# **Structured Query language (SQL)**

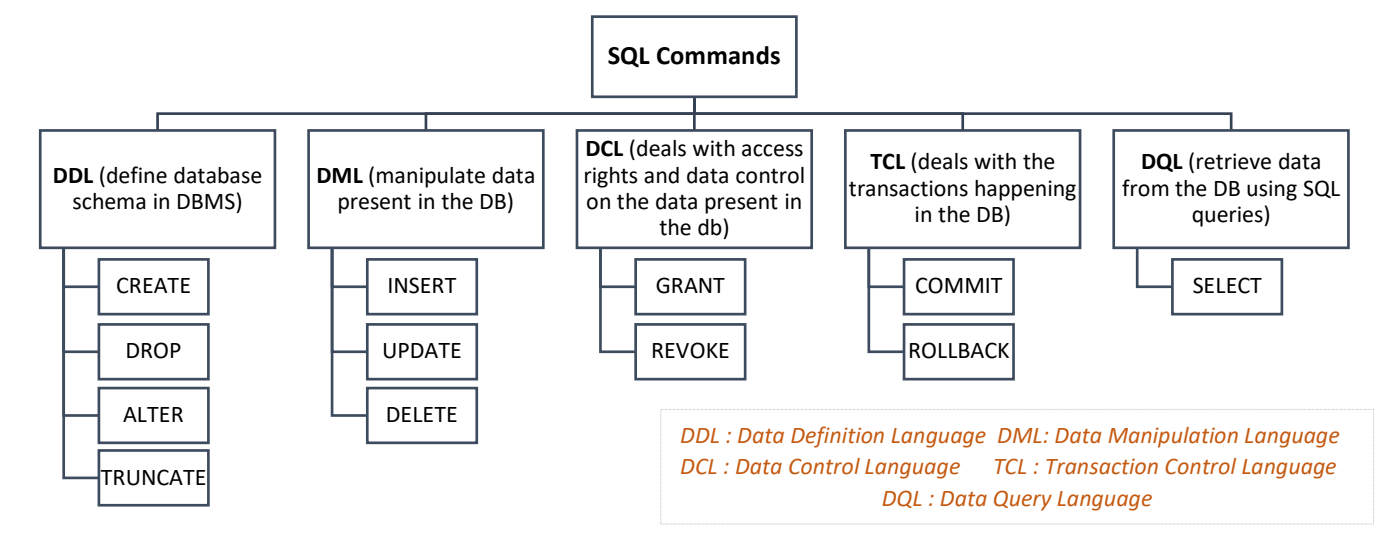

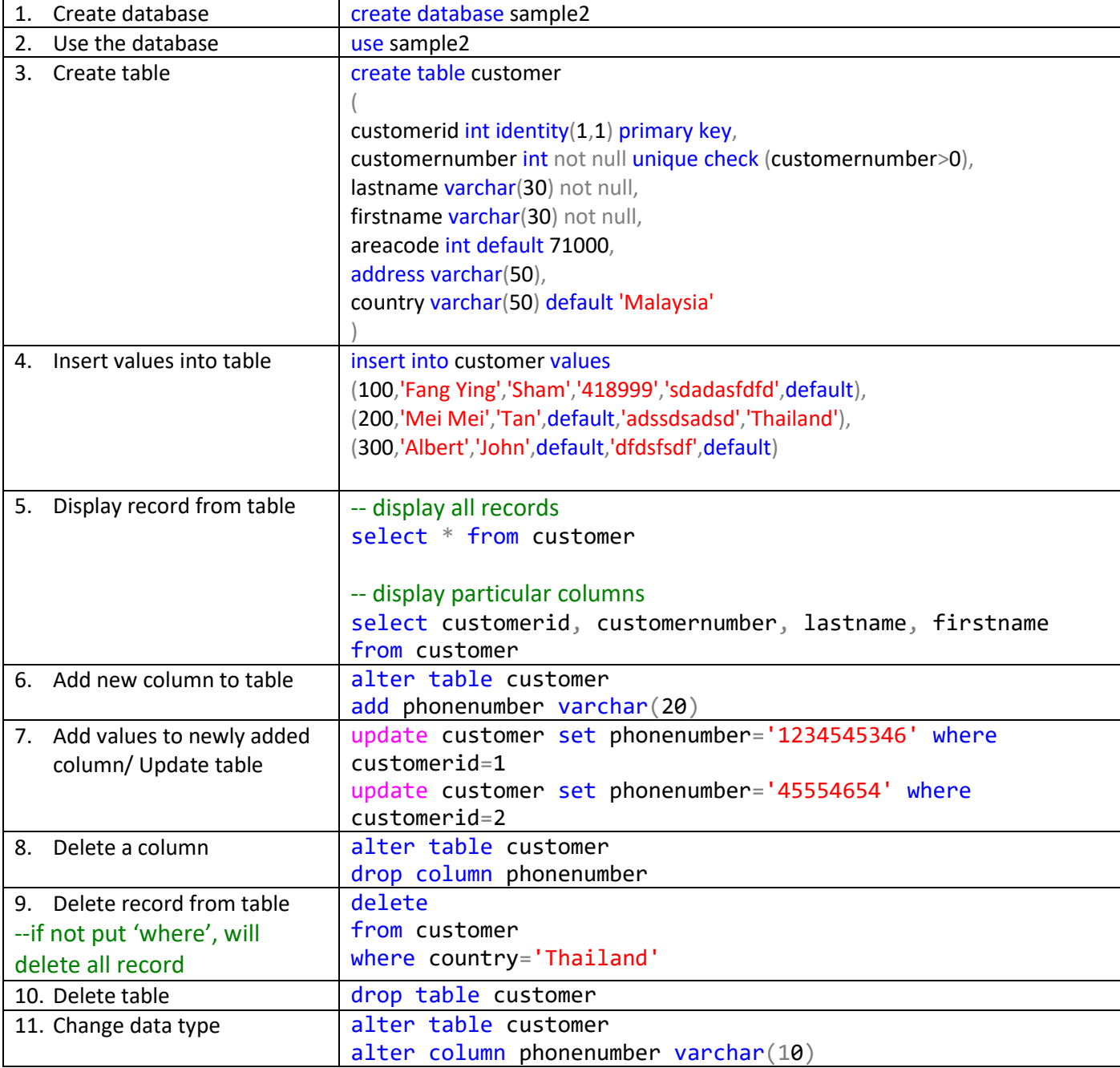

e y

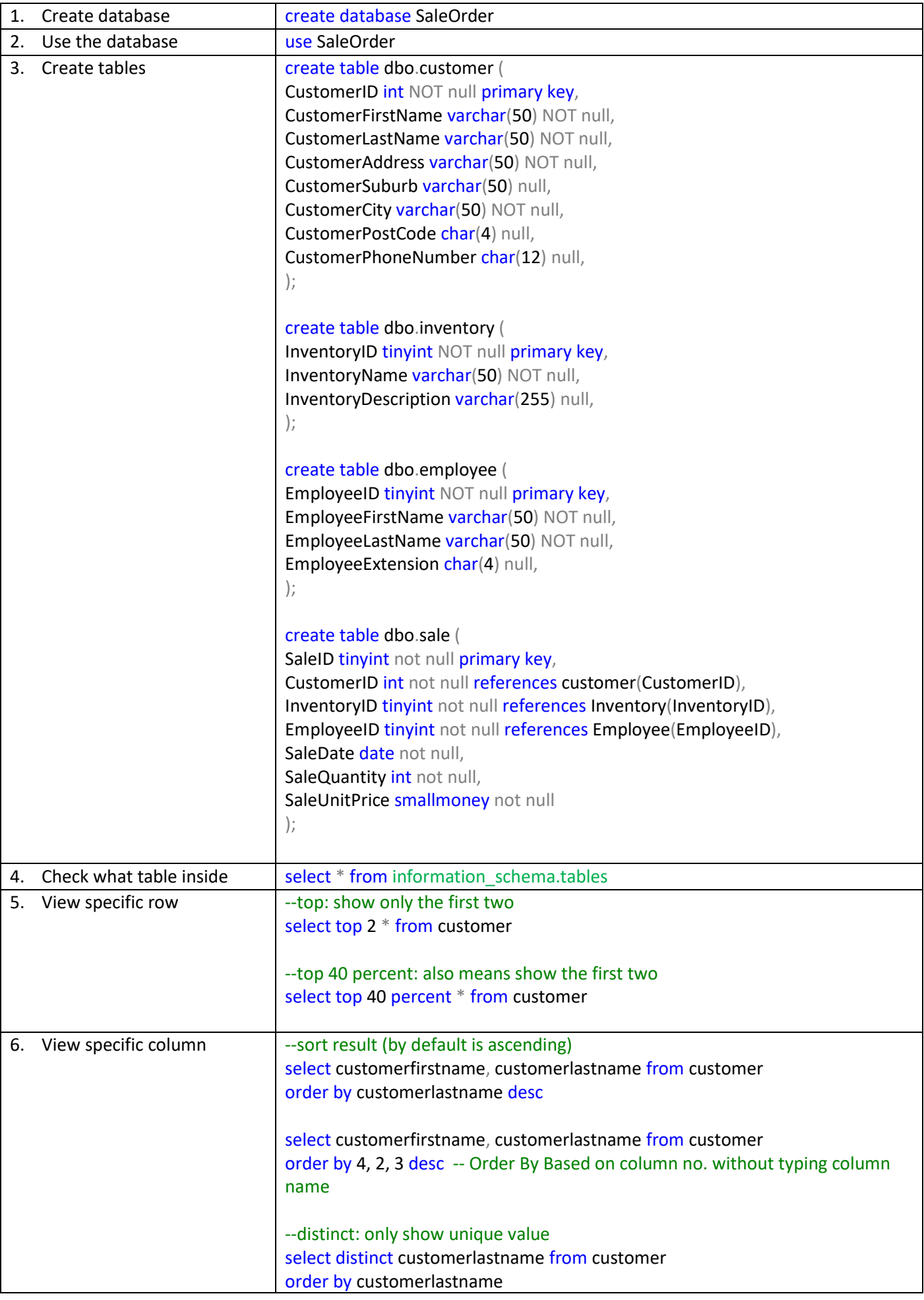

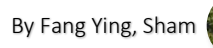

i Ci

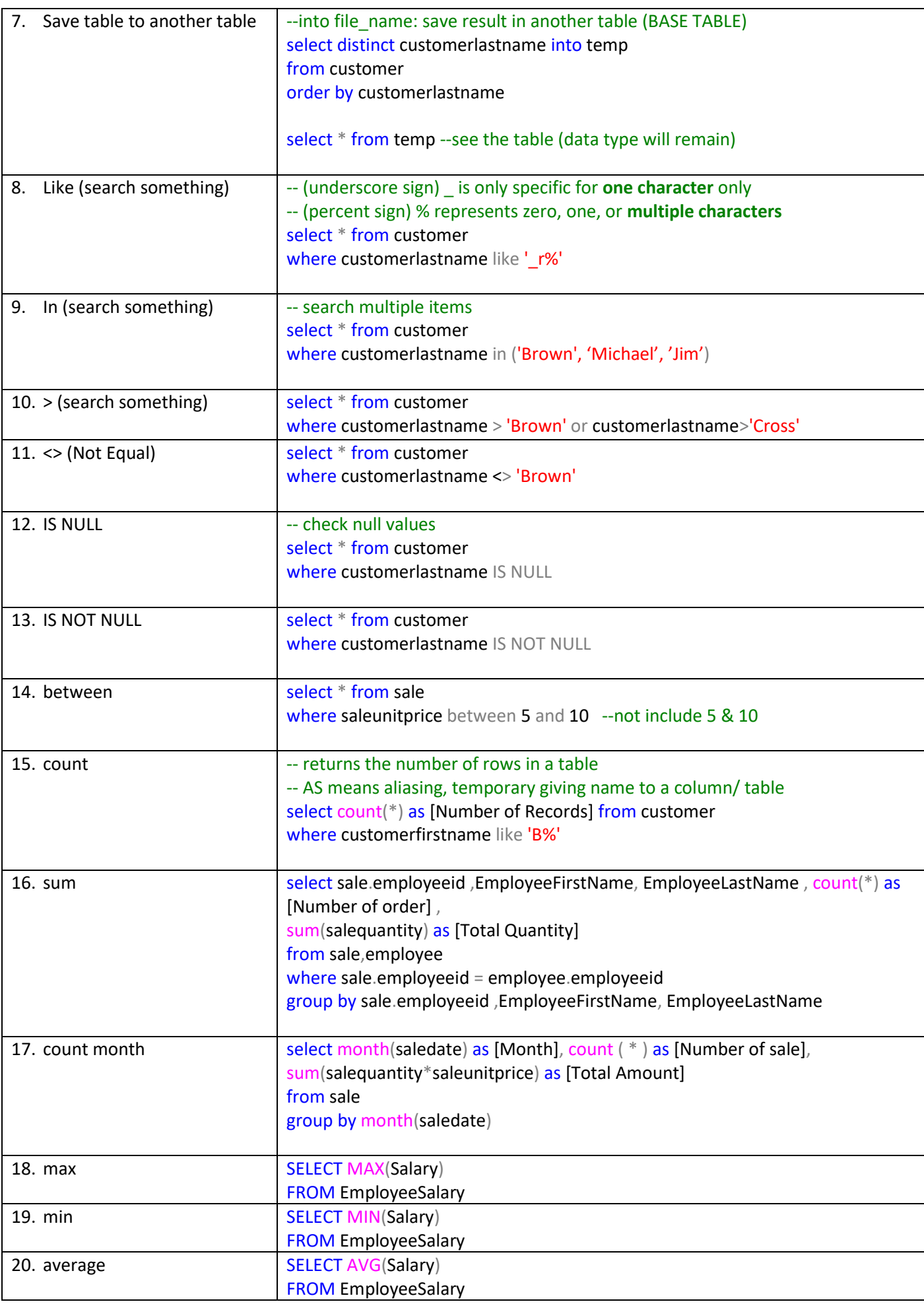

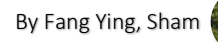

e y

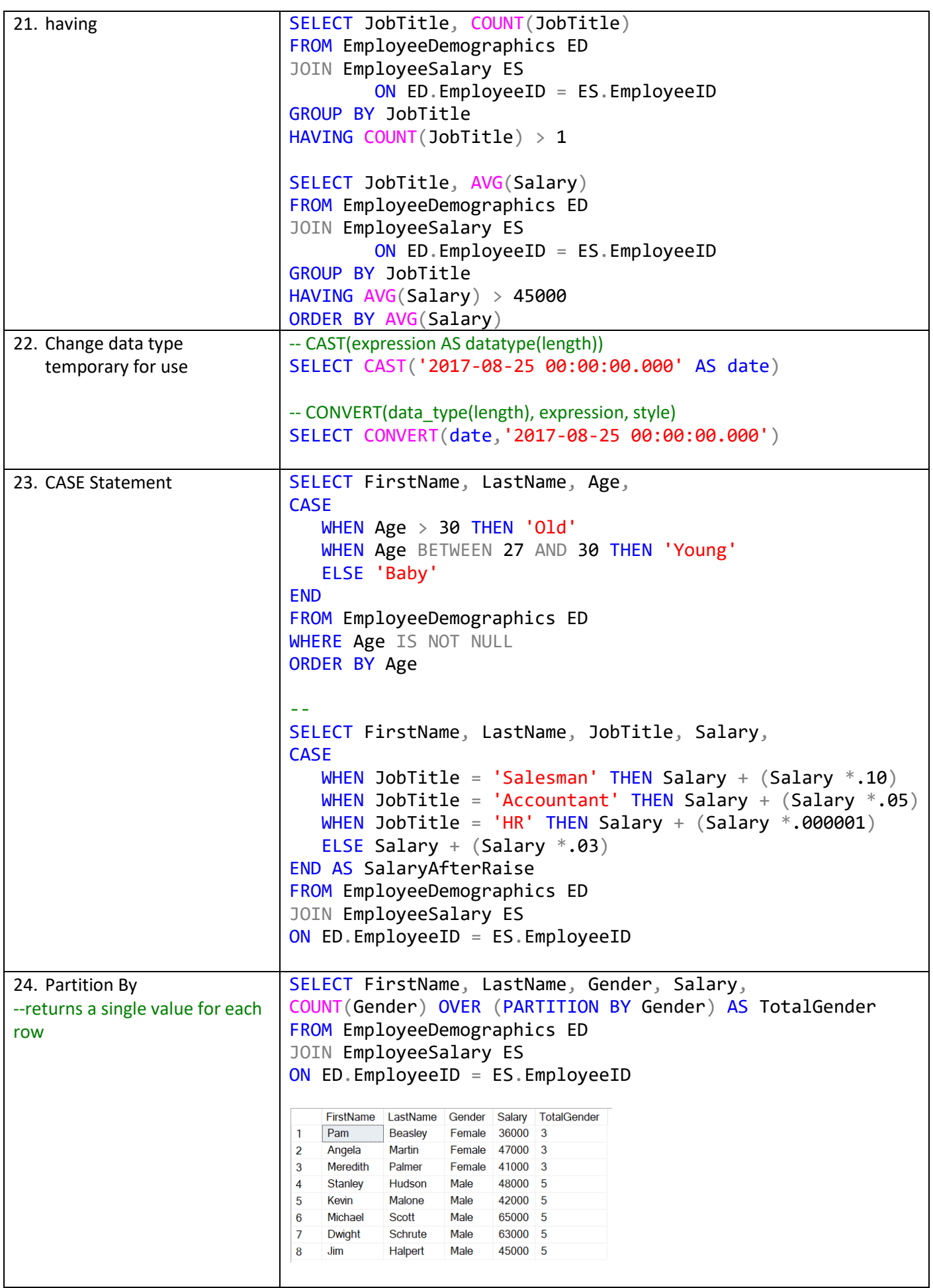

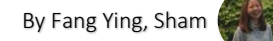

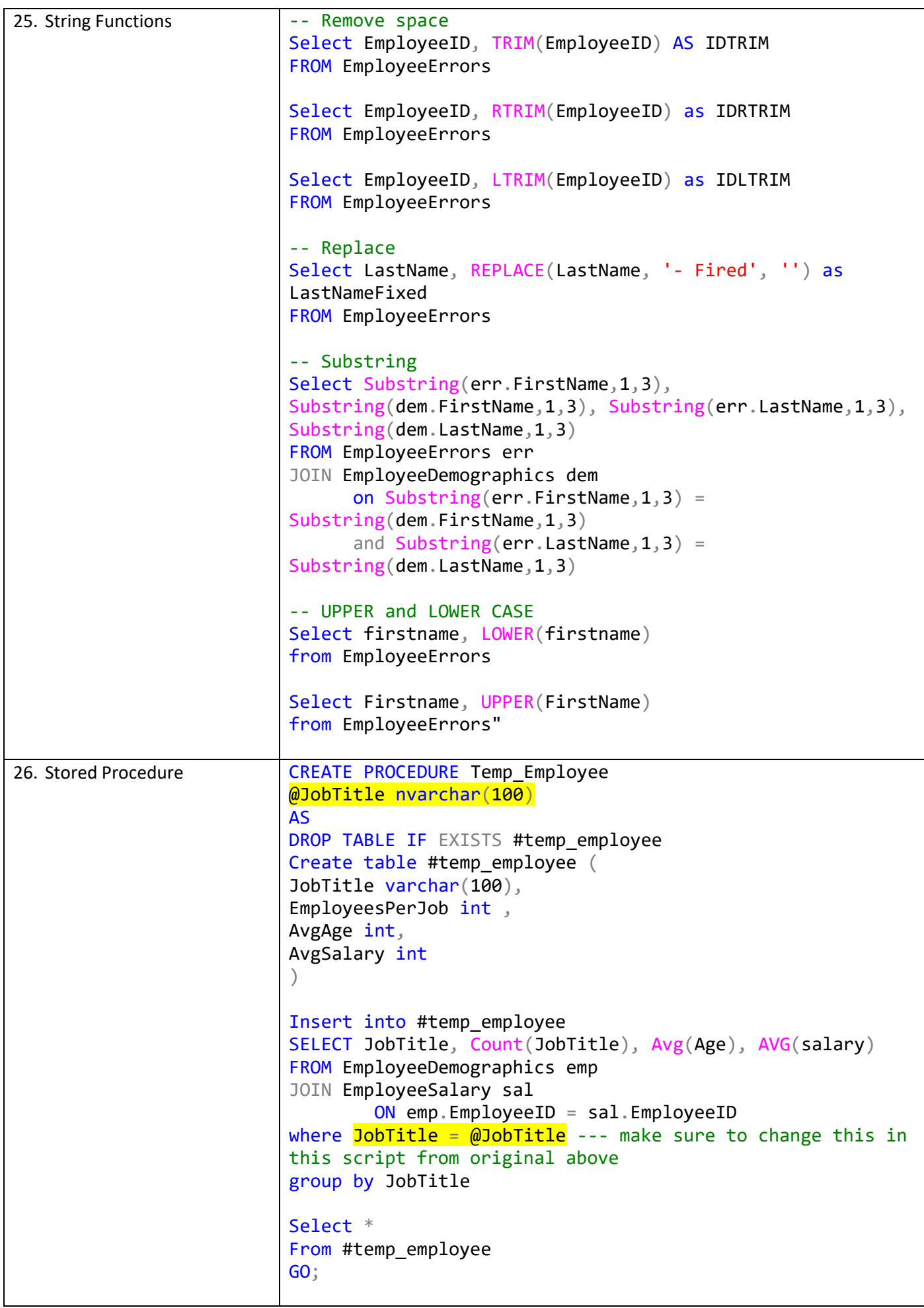

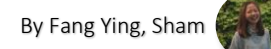

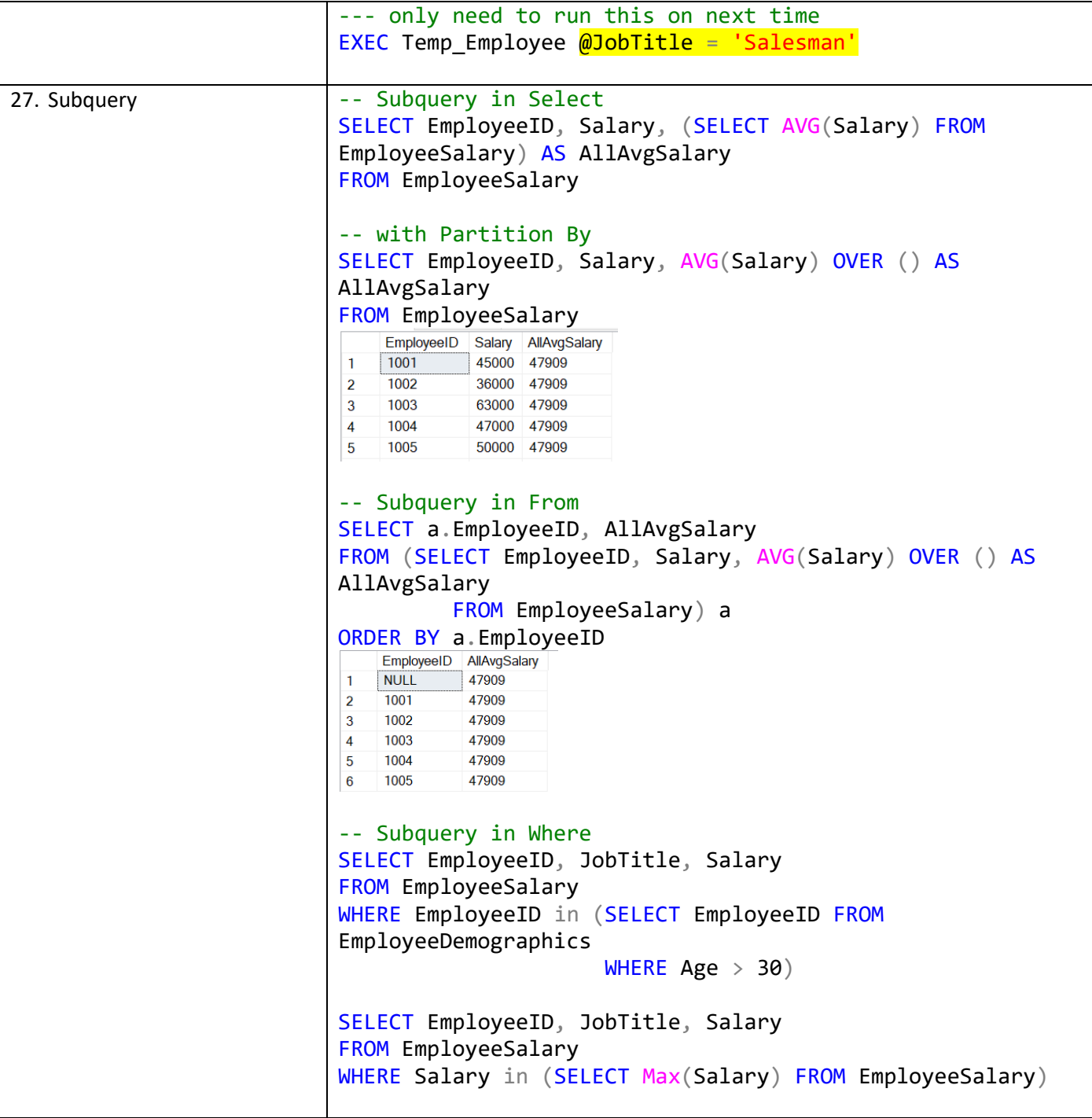

[By Fang Ying, Sham](https://www.linkedin.com/in/itsfangying/)

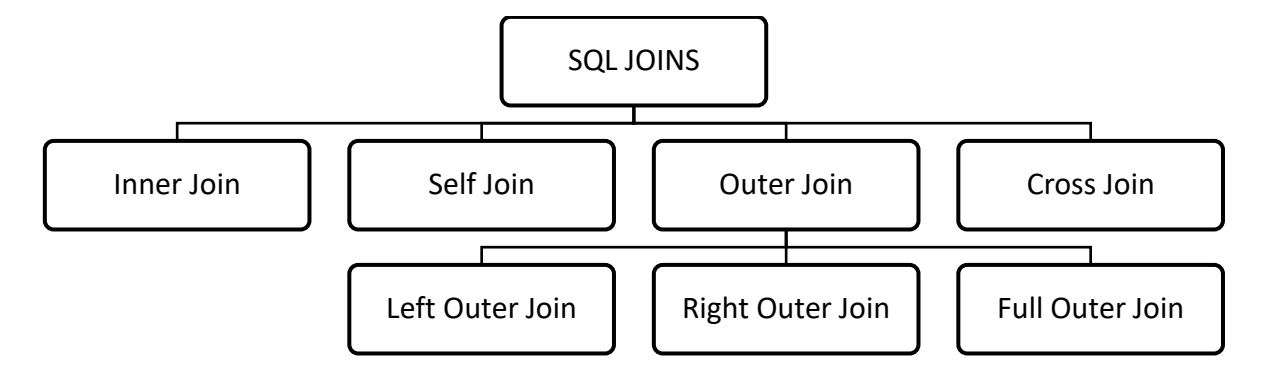

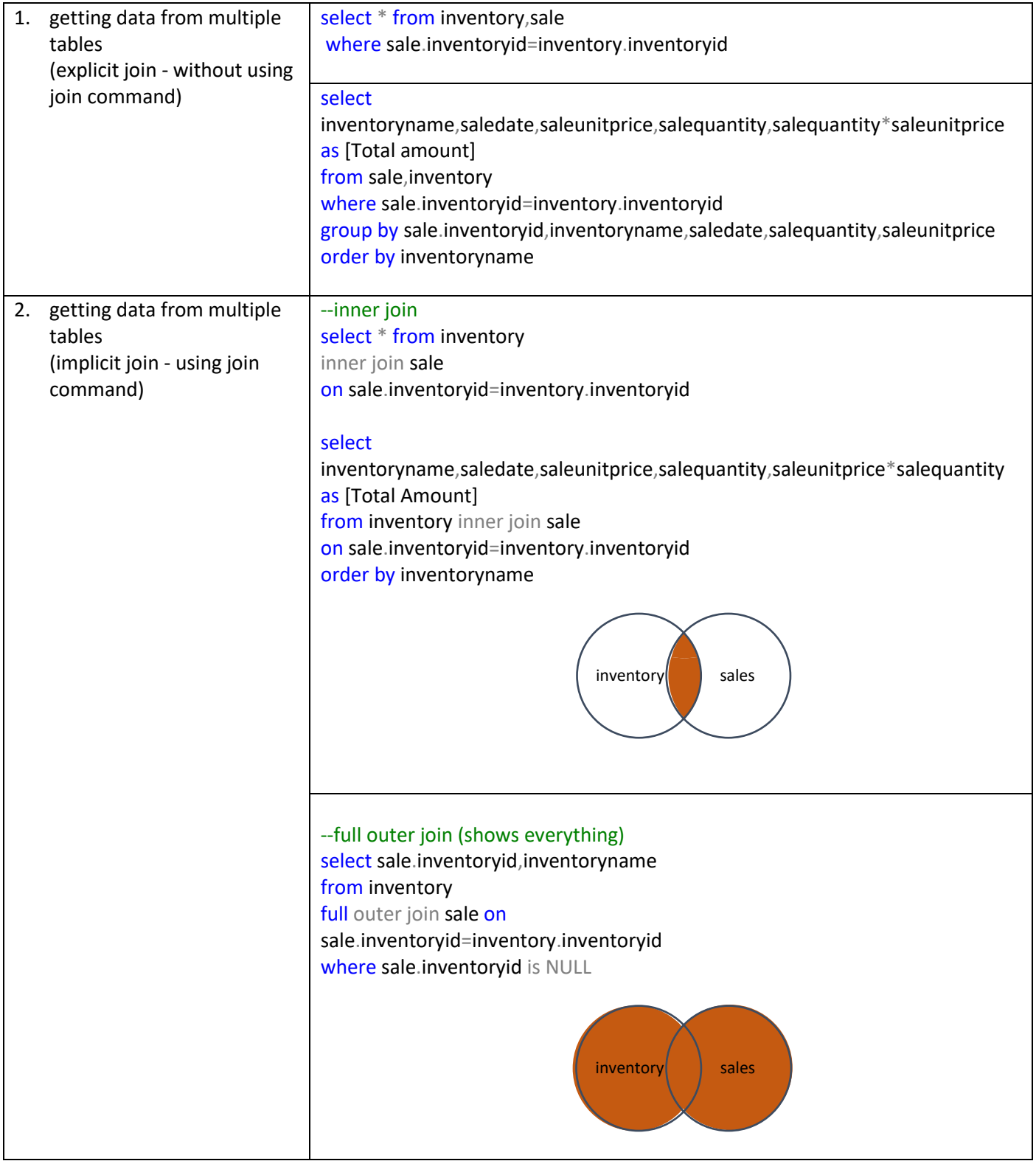

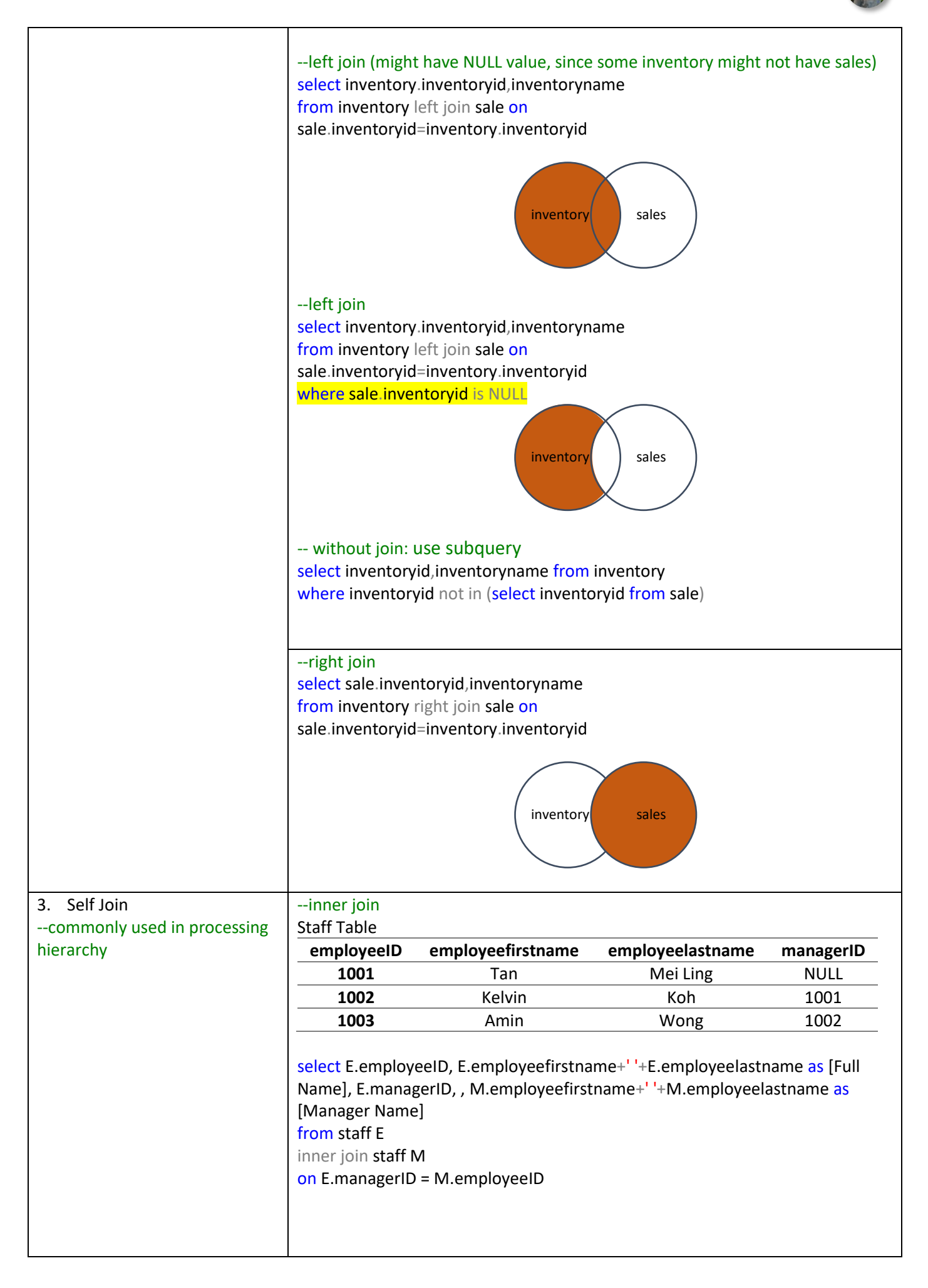

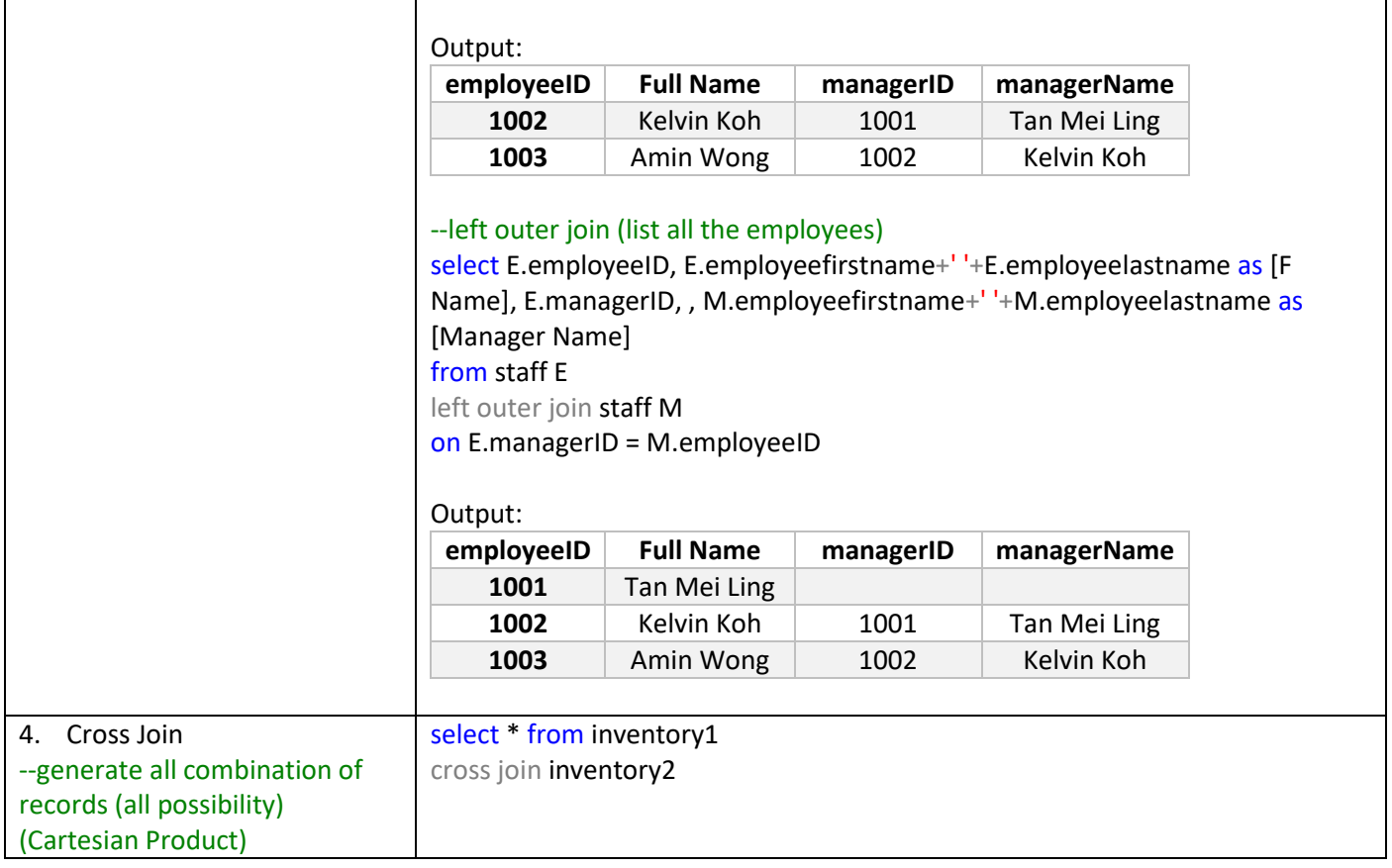

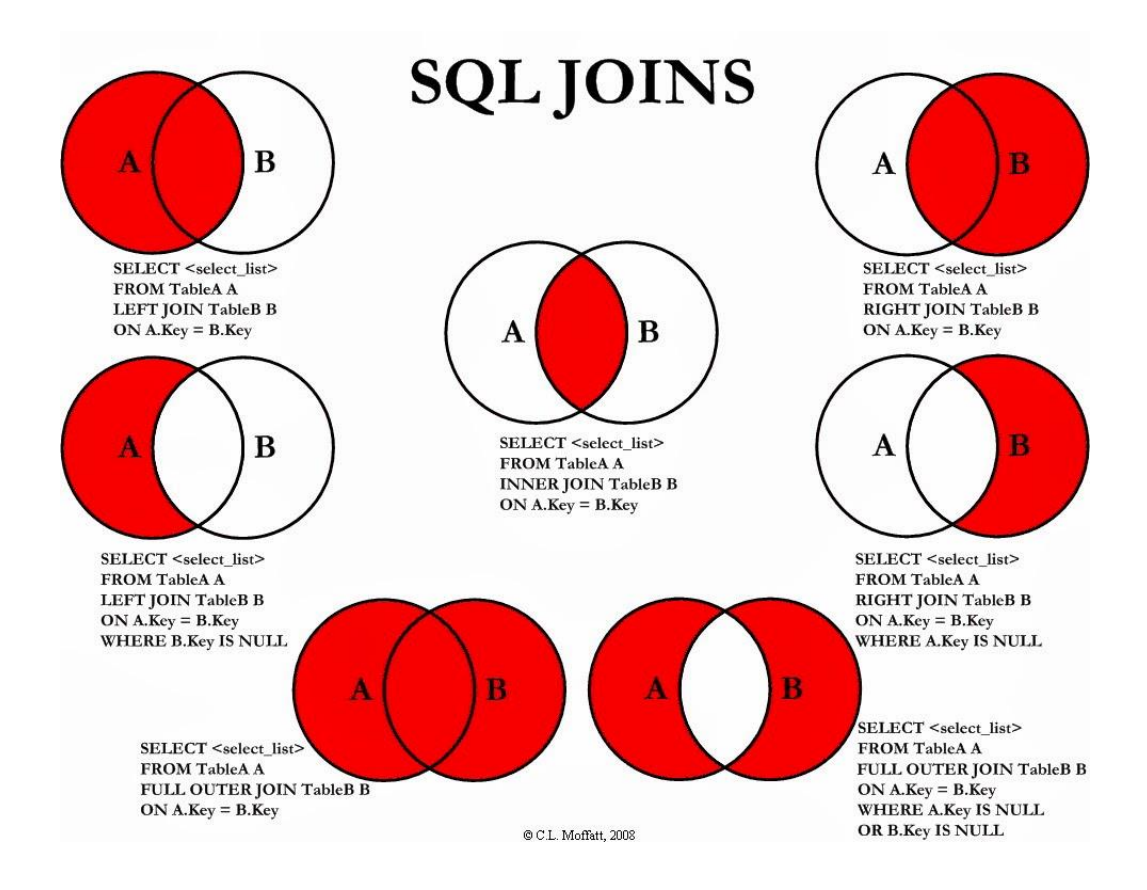

[By Fang Ying, Sham](https://www.linkedin.com/in/itsfangying/)

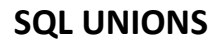

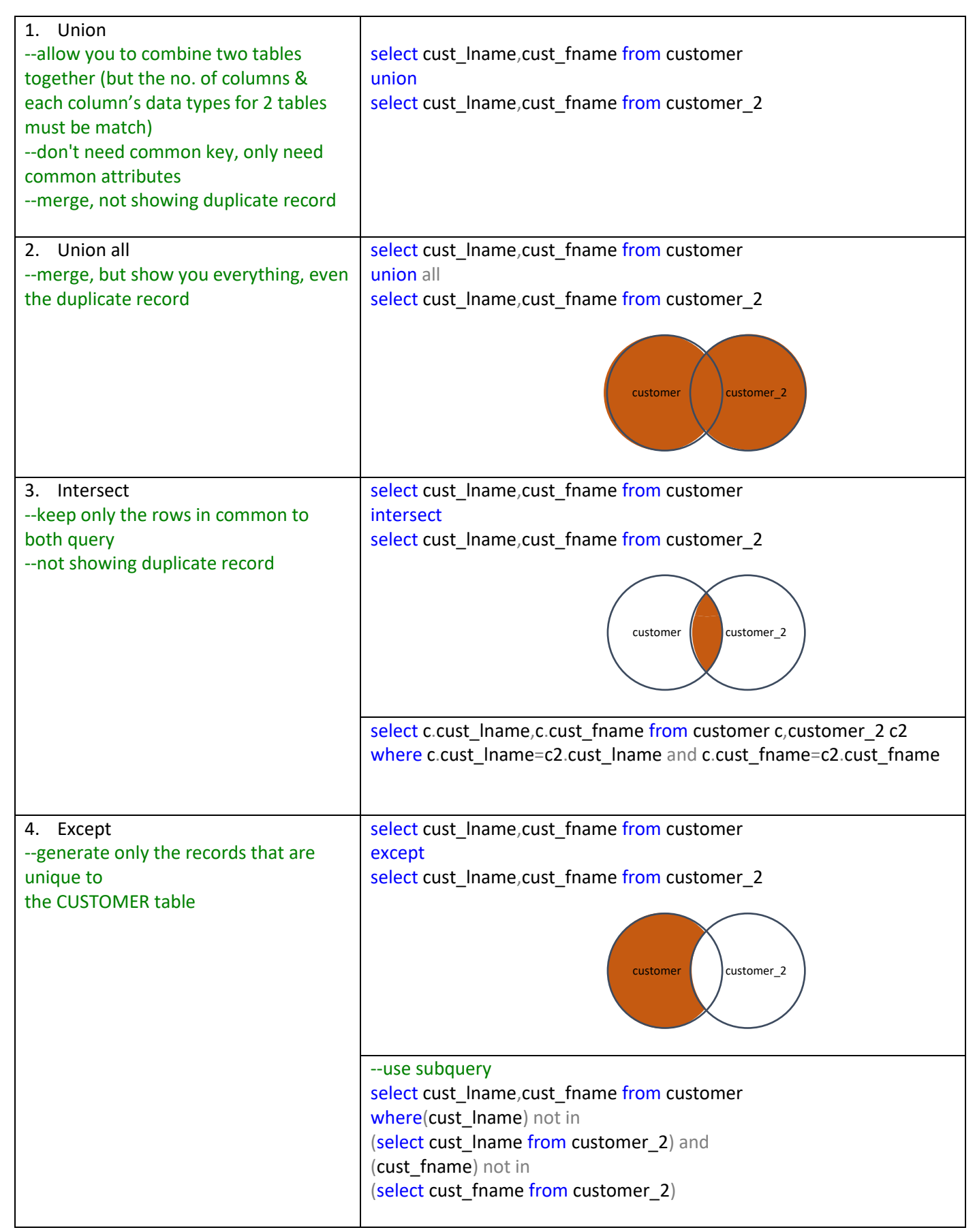

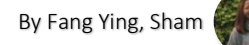

#### 1. view table (view will be updated when update base) --view is a result set of SQL statements, exists only for a single query create view CustomerView as select customerfirstname+' '+customerlastname as [Customer Name], customerphonenumber, inventoryname,saledate,salequantity,saleunitprice,salequantity\*saleunitprice as [Total Amount] from customer inner join sale on customer.customerid=sale.customerid inner join inventory on sale.inventoryid=inventory.inventoryid 2. Temp table (temp will NOT be updated when update base) --a single hashtag (#) sign must be added in front of their names --used to store data temporarily, physically created in the Tempdb database --can perform CRUD, join, and some other operations like the persistent database tables DROP TABLE IF EXISTS #temp\_Employee Create table #temp Employee ( JobTitle varchar(100), EmployeesPerJob int, AvgAge int, AvgSalary int ) Insert INTO #temp\_Employee SELECT JobTitle, Count(JobTitle), Avg(Age), AVG(salary) FROM EmployeeDemographics emp JOIN EmployeeSalary sal ON emp.EmployeeID = sal.EmployeeID group by JobTitle SELECT \* FROM #temp\_Employee 3. CTE (Common Table Expression) --create temporary result set which is used to manipulate the complex sub-queries data --created in memory rather than Tempdb database, so cannot create any index on CTE. WITH CTE Employee AS ( SELECT FirstName, LastName, Gender, Salary, COUNT(Gender) OVER (PARTITION BY Gender) AS TotalGender FROM EmployeeDemographics ED JOIN EmployeeSalary ES ON ED.EmployeeID = ES.EmployeeID WHERE Salary > '45000'  $\lambda$ SELECT FirstName, LastName, Gender, TotalGender FROM CTE Employee WHERE TotalGender = (SELECT MIN(TotalGender) FROM CTE\_Employee) 4. Duplicate Table select customerfirstname+' '+customerlastname as [Customer Name] , customerphonenumber, inventoryname,saledate,salequantity,saleunitprice,salequantity\*saleunitprice as [Total Amount] into customerRec from customer inner join sale on customer.customerid=sale.customerid inner join inventory on sale.inventoryid=inventory.inventoryid order by customerfirstname +' '+ customerlastname,inventoryname customer  $inventory$  sales

## **SQL RANKS**

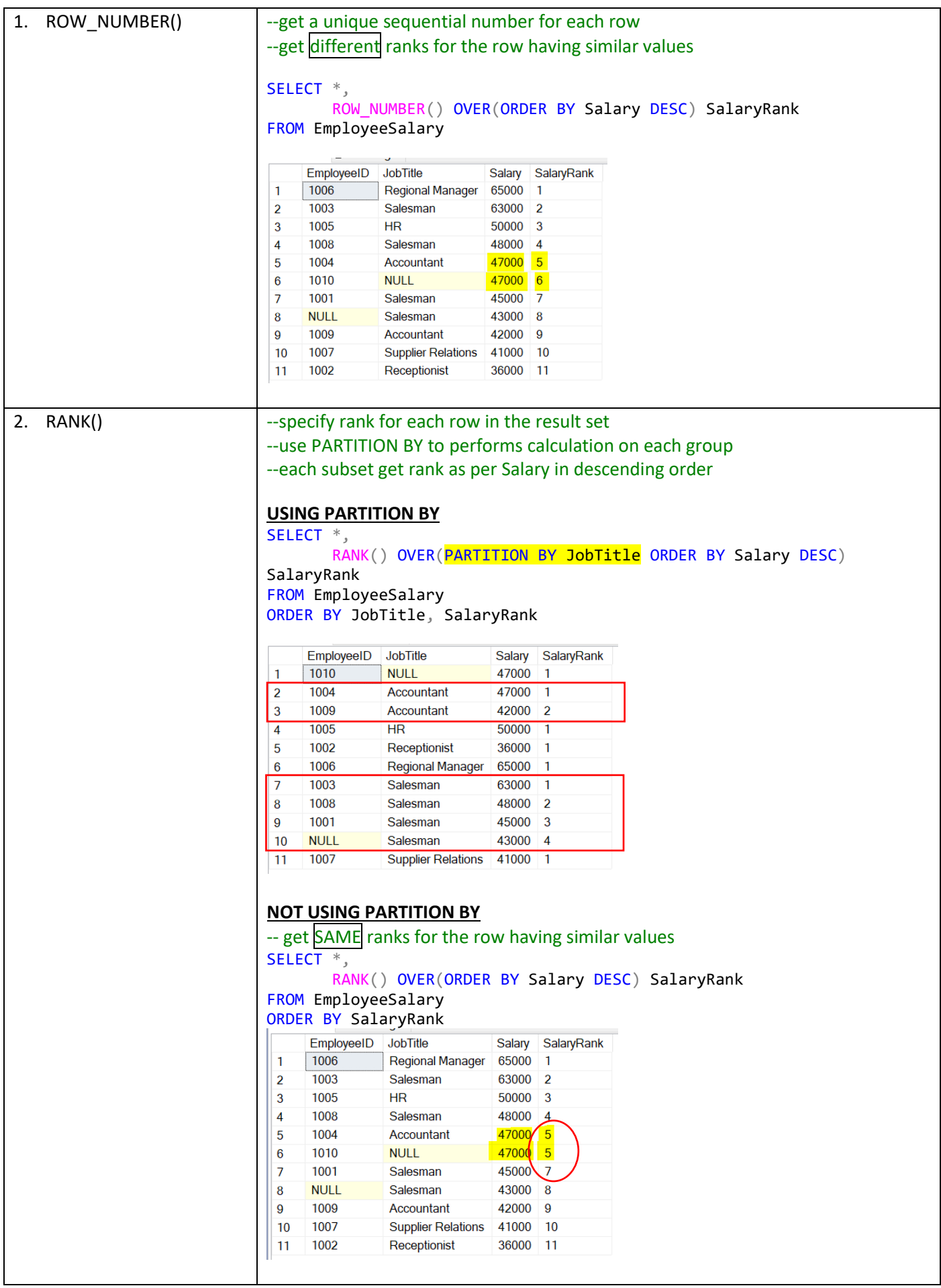

#### 3. DENSE\_RANK() -- if have duplicate values, SQL assigns different ranks to those rows. -- will get the same rank for duplicate or similar values SELECT \*, DENSE\_RANK() OVER(ORDER BY Salary DESC) SalaryRank FROM EmployeeSalary ORDER BY SalaryRank EmployeeID JobTitle Salary SalaryRank  $\mathbf{1}$ 1006 Regional Manager 65000 1  $\overline{a}$ 1003 Salesman 63000 2  $\overline{3}$ 1005 **HR** 50000 3  $\overline{4}$ 1008 Salesman 48000  $\overline{5}$ 1004 Accountant 47000/ 5  $\overline{6}$ 1010 **NULL**  $47000$  5  $\overline{7}$ 1001 Salesman 45000  $6\phantom{a}6$ 8 **NULL** Salesman 43000  $\overline{7}$ 1009 Accountant 42000  $\overline{9}$  $\overline{8}$ 1007 **Supplier Relations** 41000 9  $10$ 1002 Receptionist 36000 10  $11$

#### **RANK()**

#### SELECT \*,

 RANK() OVER(PARTITION BY JobTitle ORDER BY Salary DESC) SalaryRank FROM EmployeeSalary ORDER BY JobTitle, SalaryRank

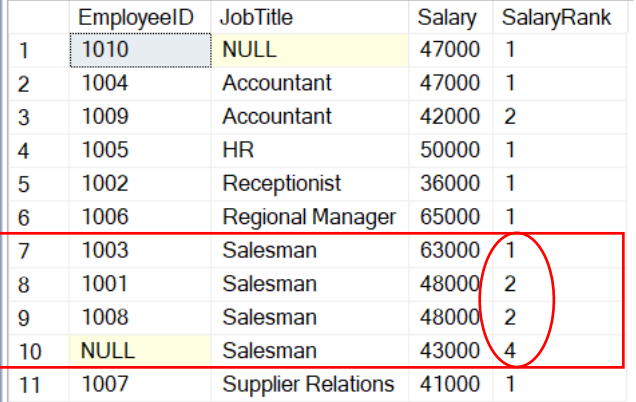

-- skip a rank if have similar values

### **DENSE\_RANK()**

#### SELECT \*,

 DENSE\_RANK() OVER(PARTITION BY JobTitle ORDER BY Salary DESC) SalaryRank FROM EmployeeSalary ORDER BY JobTitle, SalaryRank

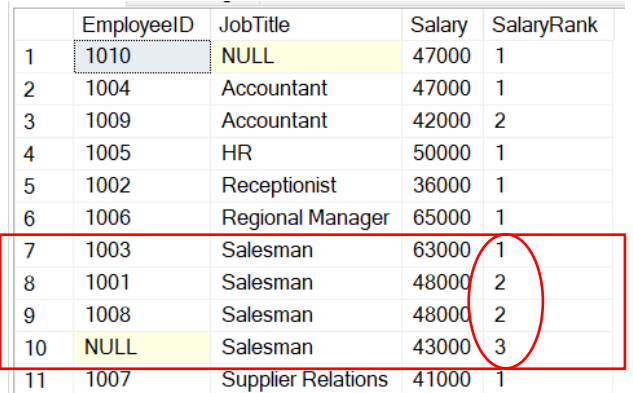

-- maintains the rank and does not give any gap for the values

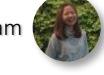

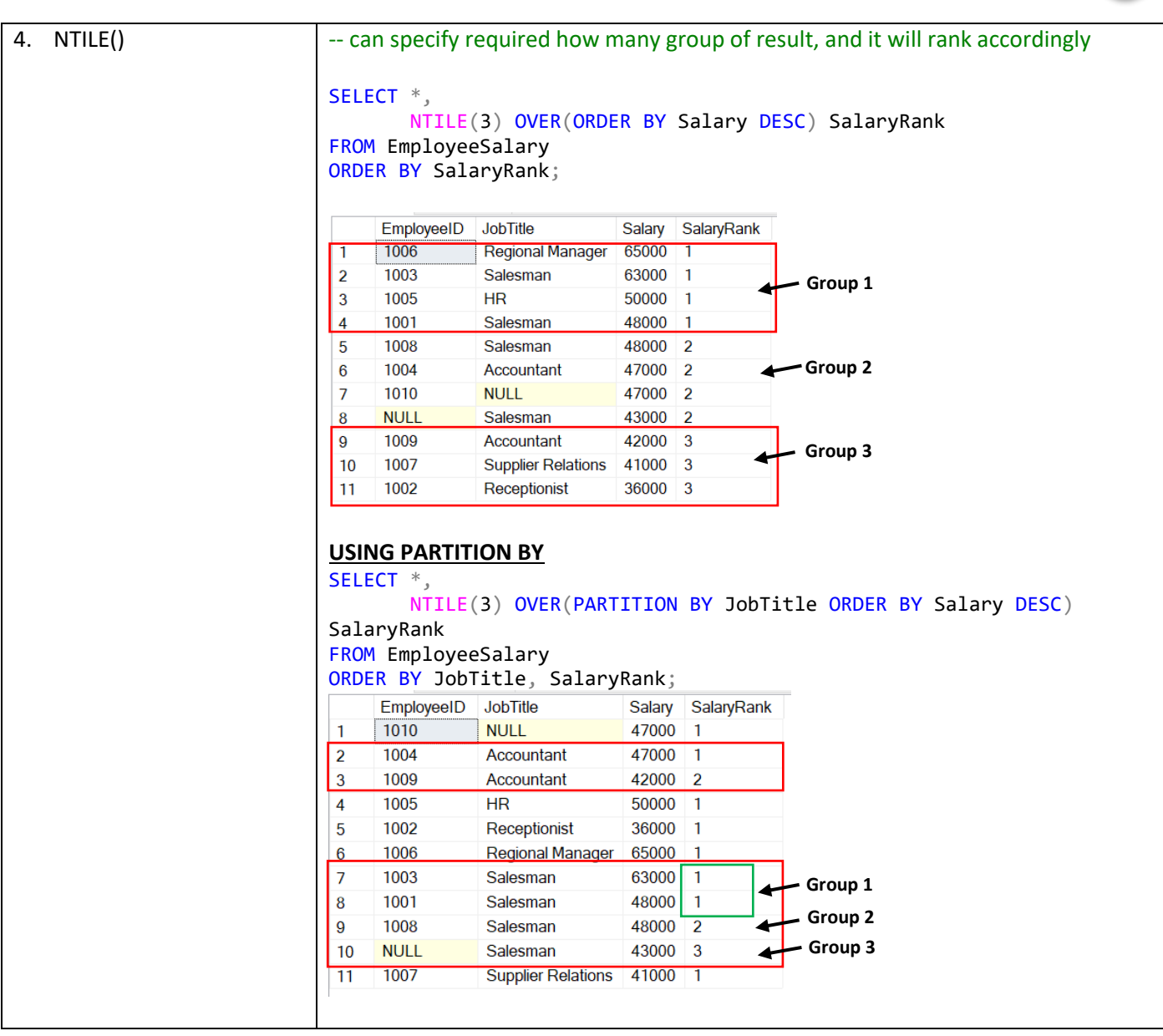

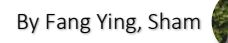

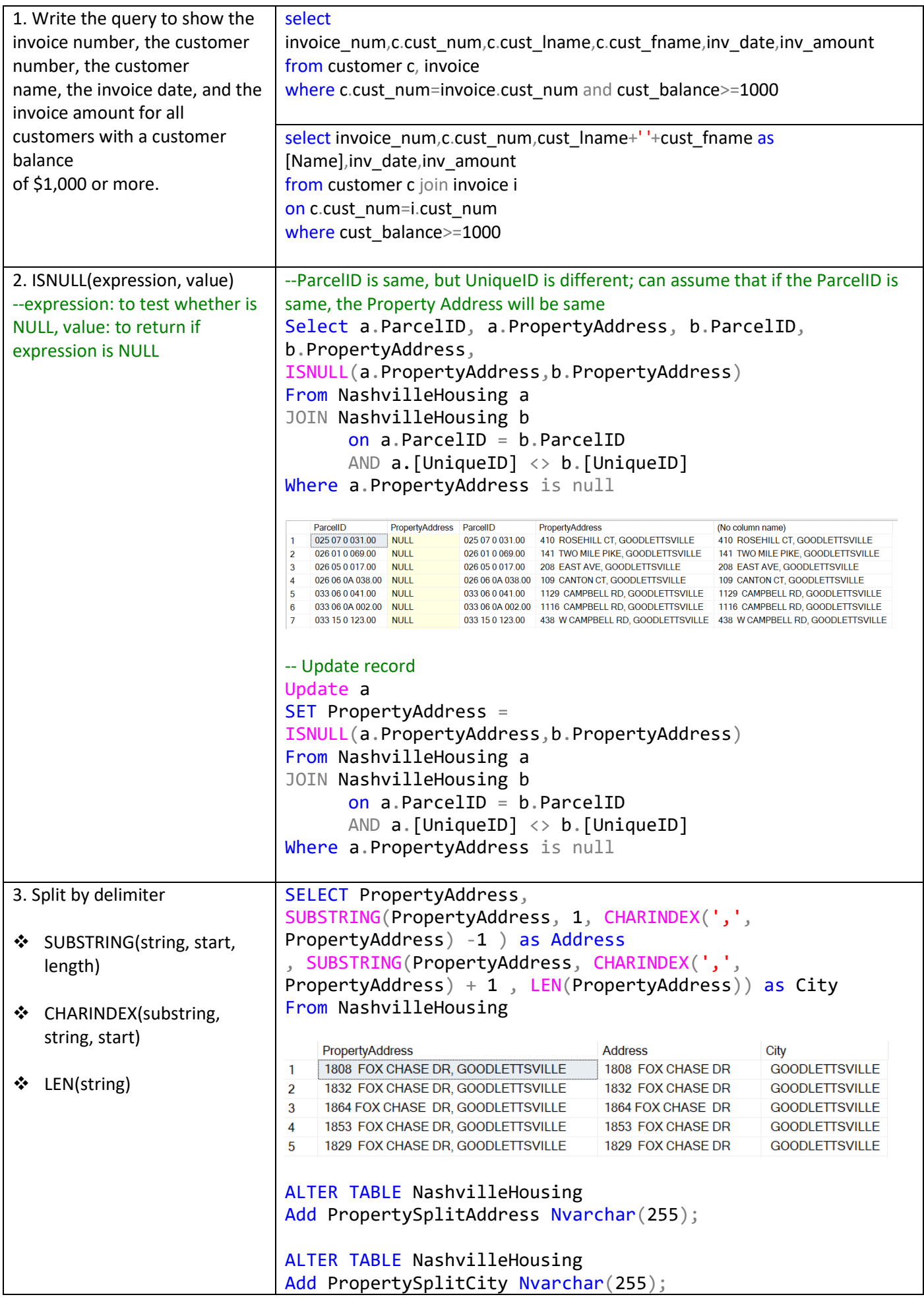

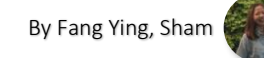

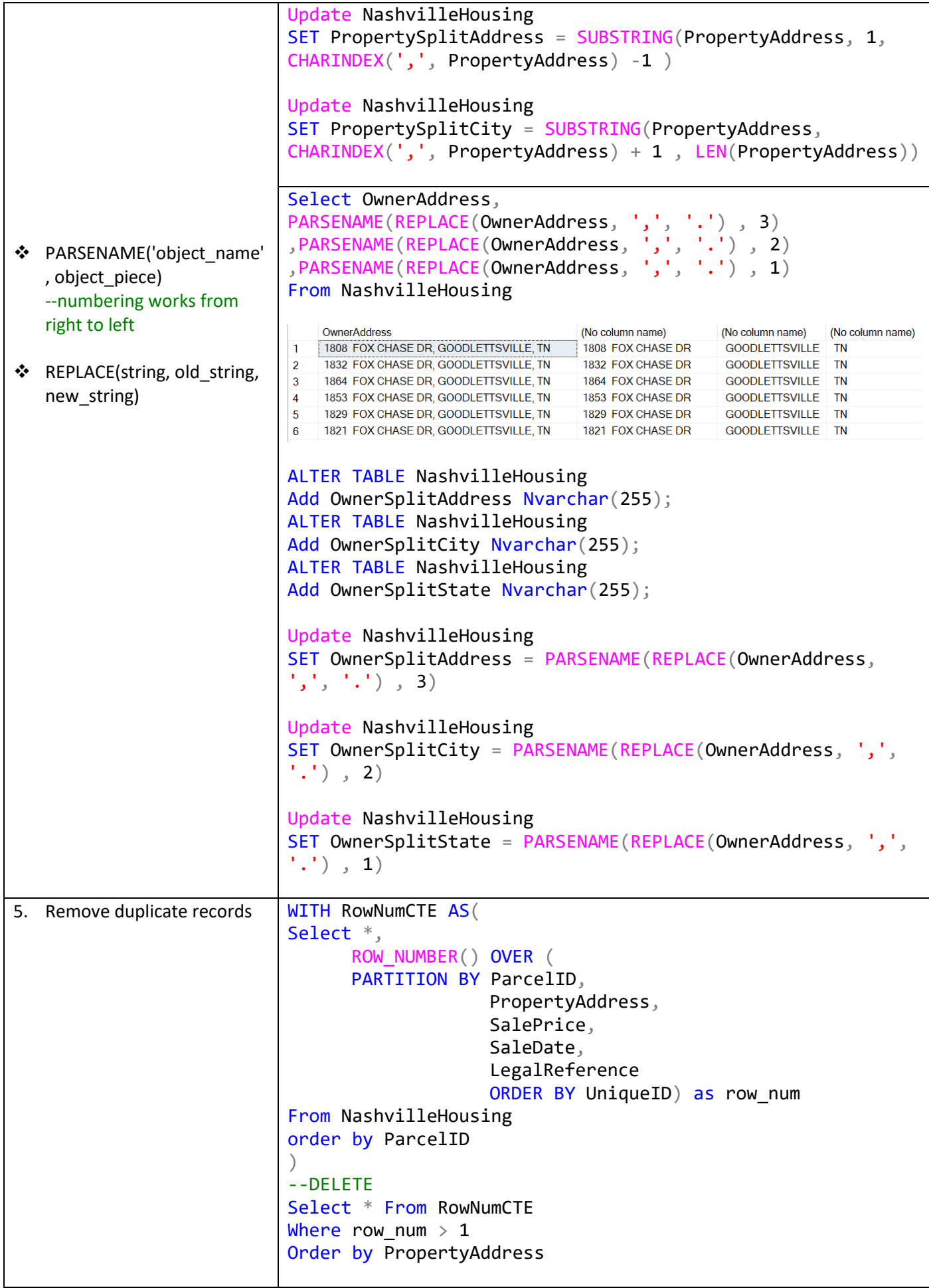